## **Asys-Datenmodell**

Auf dieser Seite finden Sie Links zu PDF-Dateien des ASYS-Datenmodells (Asys-FOM = Asys-Fachobjektemodell). Weitere Bezeichnungen: Fachmodell, FOM, Fachobjektmodell oder 'Tapete'.

Mit der Versionsreihe 7 von ASYS wurde das Fachobjektemodell von veralteten Fachobjekten bereinigt. Im Zuge dieser Bereinigung wurde die graphische Darstellung neu gestaltet. Um die Übersichtlichkeit zu verbessern, ist das Fachobjektemodell auf mehrere Abbildungen aufgeteilt worden.

Das Datenmodell und seine graphischen Darstellungen werden als Bestandteil der ASYS-Spezifikation gepflegt. Aus diesem Grunde und zur Vermeidung von mehrfachen Pflegeaufwänden, werden die PDF-Dateien nur dort bereitgestellt:

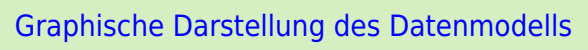

From: <https://hilfe.gadsys.de/asyshilfe/>- **ASYS-Onlinehilfe**

Permanent link: **<https://hilfe.gadsys.de/asyshilfe/doku.php?id=adm6:base:dm>**

Last update: **2022/12/08 08:59**

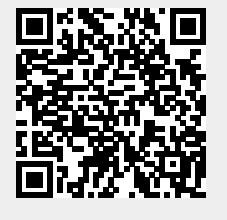